## ANÁLISE DE VARIÂNCIA (*ANOVA*)

#### **Prof. Anderson Rodrigo da Silva**

anderson.silva@ifgoiano.edu.br

#### Exemplo 1 de Introdução

Medley & Clements (1998) estudaram o efeito de metais pesados, especialmente zinco, sobre a riqueza e diversidade de algas diatomáceas em rios do Colorado (EUA).

34 estações de coleta foram divididas de acordo com a concentração de metais pesados, em:

- *Background* (20 g /L), 8 estações
- *Low* (21–50 g /L), 8 estações
- *Medium* (51–200 g /L), 9 estações
- *High* (200 g /L), 9 estações

Ver detalhes no livro de Quinn & Keough (p.173)

#### Exemplo 1 de Introdução

A seguinte hipótese foi levantada: não há diferença entre os 4 grupos de níveis de zinco em relação a diversidade média de espécies.

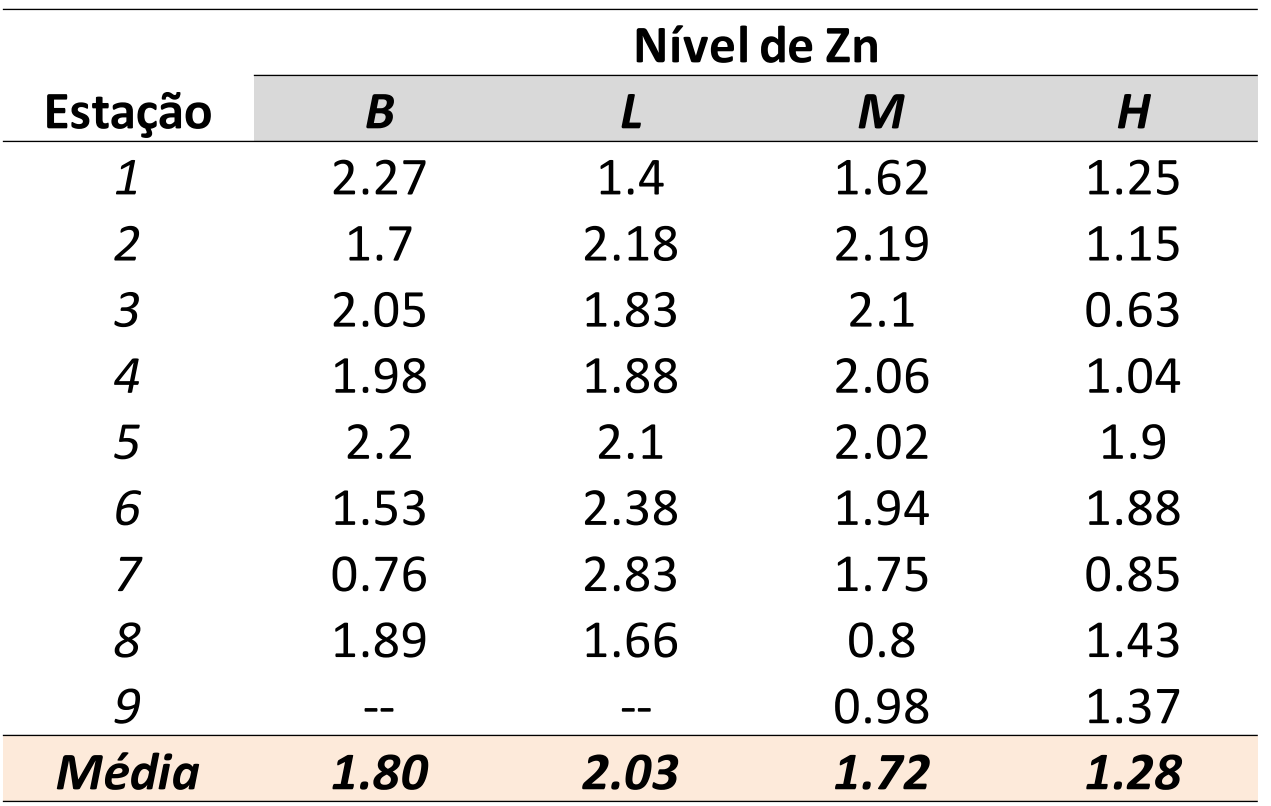

#### Exemplo 2 de Introdução

Sejam dados de produtividade (t/ha) de três variedades cana-de-açúcar (V1, V2e V3), cada uma plantada em duas parcelas ou unidades experimentais de 24m².

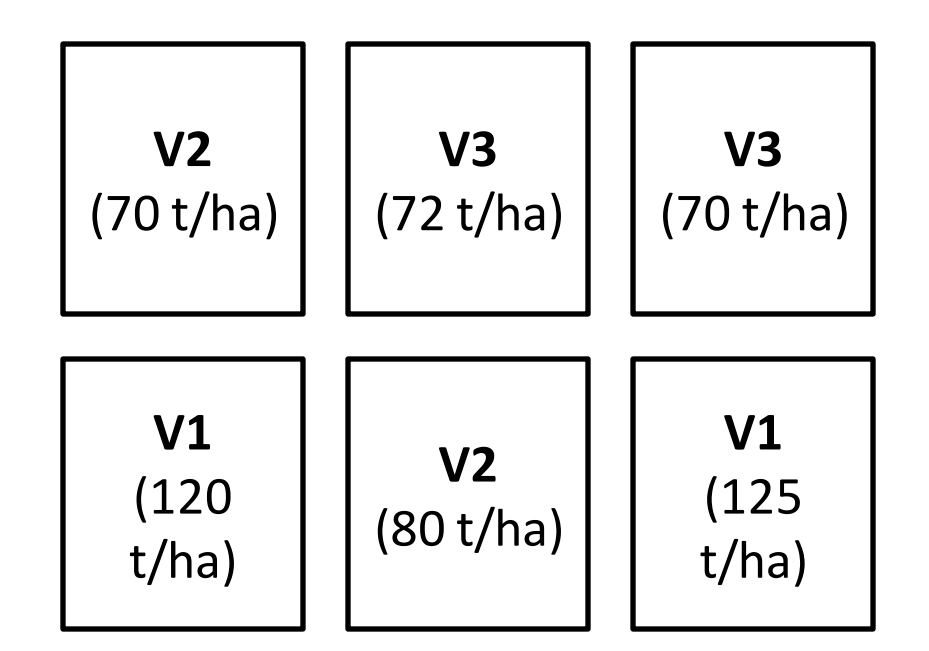

#### Exemplo 2 de Introdução

Quanto da variabilidade total dos dados é devido ao fator *variedade* e quanto é devido ao "acaso"?

#### Análise de Variância - ANOVA

- Decomposição da variação total em causas conhecidas e desconhecidas
- Hipótese em teste: a variação devida a tratamentos é igual a variação devida ao acaso ou erro experimental ou resíduo
- Em particular, a variabilidade é medida em termos de **somas de quadrados**!

#### Obtenção das somas de quadrados

### SQtotal = SQtrat + SQerro

Obs.: SQtrat pode ser calculada a partir dos totais de tratamentos.

#### Tabela de ANOVA - exemplo

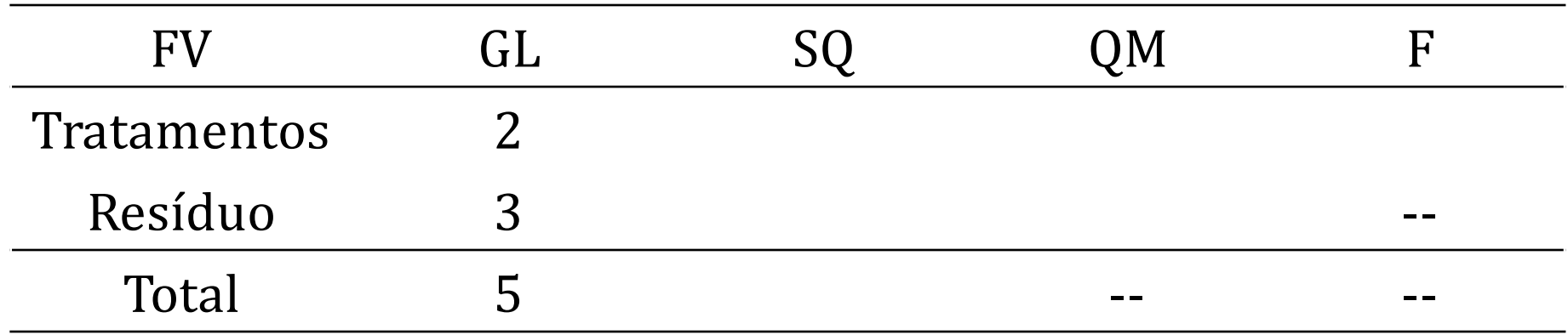

#### Teste de Hipóteses: F

Passos:

- 1) Hipóteses
- 2) Nível de significância
- 3) Região crítica
- 4) Estatística do teste
- 5) Conclusão

#### Regra Decisória para o Teste de Hipóteses

Se 
$$
\begin{cases} F_{\text{calc}} \geq F_{\text{Tab}}
$$
, rejeita – se H<sub>0</sub> ao nivel α  
  $F_{\text{Calc}} < F_{\text{Tab}}$ , não se rejeita H<sub>0</sub> ao nivel α

Coeficiente de variação experimental (CV%)

$$
CV\% = 100 \frac{\sqrt{QMres}}{\overline{y}}
$$

- Precisão experimental *e* fontes de erro experimental
	- •Material experimental (vegetal ou animal)
	- •Unidades experimentais
	- •Erros grosseiros
- •Classificação de Pimentel-Gomes\*
	- $\text{·Baixo:} < 10\%$
	- Médio:  $10 20\%$
	- •Alto:  $20 30\%$
	- •Muito alto: >30%

#### Modelo Estatístico de Análise de Variância

$$
Y_{ij} = \mu + \tau_i + \epsilon_{ij}
$$

Em que:

- Em que:<br>Y<sub>ij</sub> : valor observado da variável Y na j–ésima valor observado da variável Y na<br>repetição do i – ésimo tratamento repetição do i - ésimo tratamento
- : média geral do experimento
- .<br>  $\tau_i$ : efeito do i ésimo tratamento
- $i_{ij}$ : efeito do i $-i$ esimo tratamento<br> $i_{ij}$ : erro ou efeito da variável residual associado a observação Y<sub>ii</sub>  $\varepsilon_{ij}$ : erro ou efeito d<br>a observação Y<sub>i</sub>

#### Modelo Estatístico de Análise de Variância

Índices ou indexadores:

de tratamento : 
$$
i = 1, 2, \dots, I
$$
  
de repetição :  $j = 1, 2, \dots, J$ 

Obs.: Num DIC balanceado, o número total (N) de observações pode ser obtido por: N=IJ

#### Modelo Estatístico de Análise de Variância

Estimadores dos parâmetros

- Média geral  $\hat{\mu} = \bar{y}$
- Efeito do i-ésimo tratamento  $\hat{\tau}_i = \bar{y}_i \bar{y}_i$

Propriedades:

$$
\sum_{i=1}^{I} \hat{\tau}_i = 0 \qquad \qquad \hat{\varepsilon}_{ij} = y_{ij} - \bar{y}_i \qquad \sum_{i=1}^{I} \sum_{j=1}^{J} \hat{\varepsilon}_{ij} = 0
$$

### *Flash Exercise*

- Calcule os erros ou resíduos associados a cada parcela do exemplo
- Estime os efeitos de tratamento (variedade) em cada parcela
- Mostre que a soma destes é nula

#### Exigências ou pressuposições do modelo:

- Independência dos erros ou resíduos (Teste de Durbin-Watson)
- Normalidade dos erros (Teste de Shapiro-Wilk, Lilliefors...)
- Homocedasticidade ou homogeneidade de variâncias de tratamentos

(Teste de Bartlett, do F Máximo de Hartley, de Cochran, etc.)

#### Teste de Cochran

H<sub>0</sub>: As variâncias dos I tratamentos são iguais  $H_1$ : Ao menos uma das variâncias difere de outra(s)

$$
C = \frac{major S_i^2}{\sum_{i=1}^{I} S_i^2}
$$
  
Se  $C \ge C_{\text{Tab}}$ , rejeita-se H<sub>0</sub>.  
*Tablela de Cochran*  
<sup>21:57</sup>

Se  $C \geq C_{\text{Tab}}$ , rejeita-se H<sub>0</sub>.

*Tabela [de Cochran](http://arsilva.weebly.com/uploads/2/1/0/0/21008856/tabela_cochran.pdf)*

#### *O que fazer se os dados não atenderem às exigências do modelo de ANOVA?*

#### Transformação Box-Cox

$$
y^* = \begin{cases} \frac{y^{\lambda} - 1}{\lambda}, & \lambda \neq 0 \\ \log(y), & \lambda = 0 \end{cases}
$$

# $\log(y)$ ,  $\lambda = 0$ <br>Análise não paramétrica: teste de Kruskal-Wallis Análise não paramétrica: teste de Kruskal-Wallis

#### EXERCÍCIOS

#1 Teste a hipótese apresentada no Exemplo 1

#2 O resultado das vendas efetuadas por 3 vendedores de uma indústria de inseticidas durante certo período é dado a seguir:

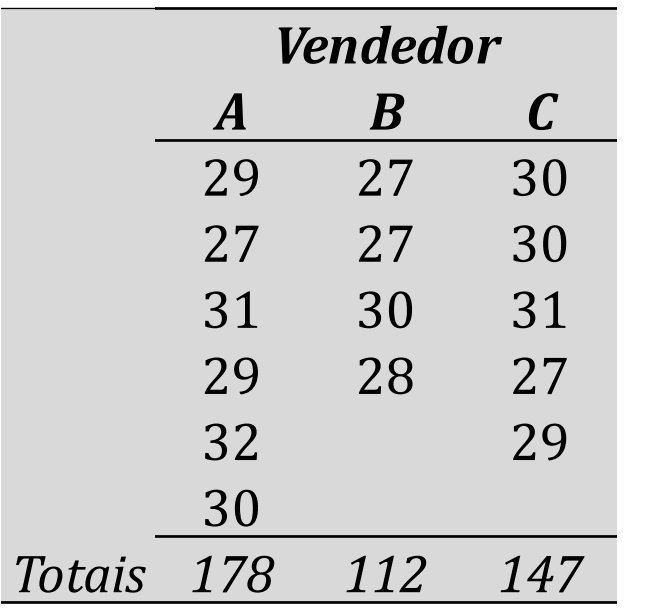

- a) Faça a ANOVA e avalie a hipótese de que os vendedores vendem em média a mesma quantidade de inseticida.
- b) Calcule e interprete o coef. de variação experimental

# Leitura recomendada

- Capítulo 8 do livro Quinn & Keough
	- Seções: 8.1 (p. 173 175), 8.1.3, 8.1.4, 8.3, 8.4, 8.6.2